## Fit for Life in Christ

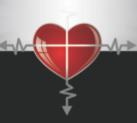

## "I have come that they may have life and have it to the full." (John 10:10)

The PowerPoint lessons included with the Fit for Life course are as simple as opening the program, selecting "View Program" and clicking your mouse through the slides and fill-in-the-blanks.

You will want to set up the program with your computer and projector or TV screen in advance and practice running through it as you become familiar with the material in the Leader's manual. Due to the quantity of material you may have to pick and choose what you want to emphasis in each lesson.

In this edition, each Scripture reference is hyper-linked to its own Scripture page. If you wish to show the verse, simply click on the Scripture reference. This can help speed things up at times when you need to move through the material a little quicker. You return to the main outline by clicking on the arrow in the lower right hand corner of that page.

There are numerous video clips referenced throughout the course that can really add to the teaching experience. We encourage you to look these up from the sources named and consider purchasing these and adding them to the PowerPoints or Keynote files where indicated.

Please feel free to call or email me with any problems or typos that we may not have caught in this new edition.

May God bless your efforts as you introduce people to their Lord and Savior, Jesus Christ!

Joel F. Hoyer Fit for Life in Christ (616) 250-2622 FFLinChrist.org joel@fflinchrist.org